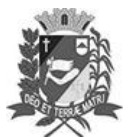

## Diário Oficial de Assis

Prefeitura Municipal de Assis-SP Diario criado pela Lei Municipal 6293/2017 www.assis.sp.gov.br

Assis, 8 de fevereiro de 2023

Ano XIX - Edição Nº 3648

Página 15

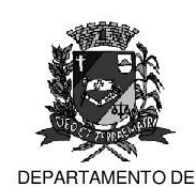

ADMINISTRAÇÃO

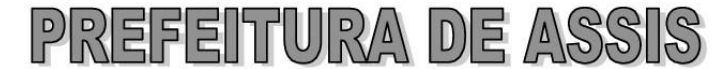

## Paco Municipal "Prof" Judith de Oliveira Garcez" Secretaria Municipal de Governo e Administração

LEI Nº 7.276, DE 08 DE FEVEREIRO DE 2023.

Proj. de Lei nº 76/22 - Autoria: Vereador Alexandre Cobra Vêncio

Inclui no Calendário Oficial do Município de Assis o Encontro do Moto Clube Primatas Arcanos.

O PREFEITO MUNICIPAL DE ASSIS, Estado de São Paulo, faz saber que a Câmara Municipal de Assis aprova e ele sanciona, com base no inciso III do artigo 84 da Lei Orgânica do Município de Assis, a seguinte Lei:

- Art. 1º -Fica Incluído no Calendário Oficial do Município de Assis o evento Encontro do Moto Clube Primatas Arcanos.
- Art. 2<sup>°</sup> -O evento é organizado pela Associação de Motociclistas Primatas Arcanos Moto Clube, entidade declarada de utilidade pública pela Lei Municipal nº 6.933/2021 e é realizada preferencialmente no mês de abril de cada ano.
- Art. 3º -Esta Lei entra em vigor na data da sua publicação.

Prefeitura Municipal de Assis, em 08 de fevereiro de 2023.

## **JOSÉ APARECIDO FERNANDES Prefeito Municipal**

**LUCIANO SOARES BERGONSO** Secretário Municipal de Governo e Administração Publicada no Diário Oficial do Município de Assis.

Av. Rui Barbosa, 926 PABX (18) 3302.3300 CEP 19814-900 - Centro - Assis - SP